**Google chrome language settings android**

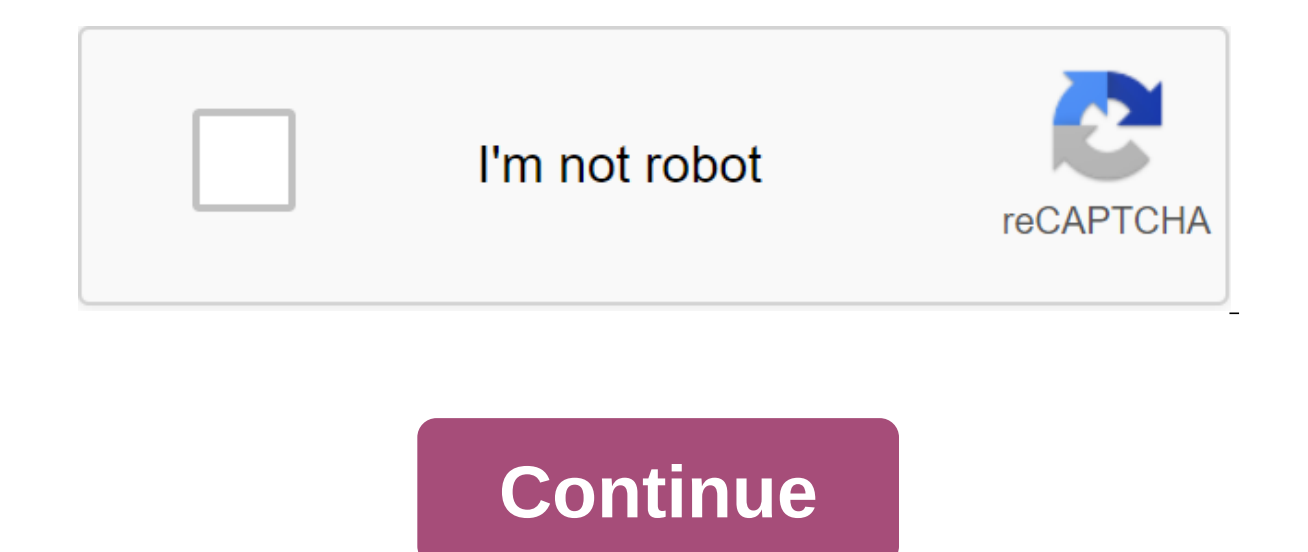

It took Google quite a while to jump on the dark bandwagon mode, but it seems to be embracing the feature in the last 12 months. Now it seems that Google Chrome for Android is the latest first app to offer this option. Acc only appears when you visit Android Pie developer options and make sure the night mode is always in mode. In addition, the dark mode does not apply to all aspects of the web browser. As the exit screenshots above show, the hoping for a more comprehensive dark mode in the browser will need to download the likes of Firefox for Android, Samsung Internet Browser. Google is also testing the dark mode in the beta version of Google Assistant for An plans in Android and the proper support in several apps for the first parties, it looks like Google is finally embracing an attractive trend. But Google doesn't offer OLED-friendly black mode for its various apps. This mod on OLED screens. Hopefully we see this option come to Google apps when Android is pushed out the door. What are your favorite dark mode apps? Let us know through the comments section! NEXT: We asked you to tell us - Most o us today. While Google's Chrome browser is not completely secure, Google deserves credit for taking Google Chrome's security very seriously, and a new update to the browser proves it to peaks. Google Chrome M83 will introd Chrome's security check feature is easy to use, easy to understand and gives users a general view of their security status in Chrome. When the new M83 build lands, you'll be able to perform a security check right in the se El Chrome will also have many more ways to dig deep and ensure your browsing is as safe as it can be without switching to another system. Check out the summary below. Google Chrome security updates in M83Existing controls Third-party cookies will be blocked by default when viewed using Incognito mode. You can fine-tune it if you like. Extensions will now be organized under a new puzzle icon so you can Find installed extensions. You can stil advanced secure browsing tool will take Google Chrome security to the next level by actively checking if sites, downloads, media, etc. are safe. During the review of the Domain Name Service (DNS). Chrome will now use DNS-o above are for the desktop version of Chrome only. Some or all of them may do so in the mobile version at some point, but not quite yet. The M83 upgrade for Chrome will land sometime soon, but it may take from a few days to Tagged: Google Chrome security features. Tagged: Google Chrome It's been rumored for some time, but now it's finally here - Google Chrome sand tablets in selected countries can now grab the beta version of Chrome from Andr Android is expanding on the ICS stock browser with higher performance and faster features such as the ability to pre-load web pages, and a whole new tabulation interface. The tabs are now processed through the card interfa ICS browser, including incognito mode, and backmarking, have made it through Chrome for Android too. There's also a lot of focus on maintaining a consistent browsing experience on multiple devices, so you can send pages be Android in our practical feature, In the meantime, we have screenshots, official Google videos and link market after the break. Please note that you will need an Ice Cream Sandwich phone or tablet and you will be living in Cast is the protocol behind Chromecast, and you can easily transfer content to your TV or other Chromecast device directly from your Chrome browser. Even if a website or streaming service doesn't work with Chromecast, you Products used in this quide How to throw on your Chromecast or Android TV from Chrome Navigate to the Overflow Action Menu (three vertical located in the right corner of the browser. Select the Cast button. Source: Android desktop to project the screen onto your Chromecast device. The cast file allows you to transfer a separate file. Source: Android Central Select Chromecast is the target device and you will see a blue indicator at the botto TV. Source: Android Central You can also cast content through the right click context menu in Chrome. Just click the right button anywhere on the tab and select the Cast option to start streaming content. Professional tip: review in Chrome (three vertical dots on the right). Choose roles. At this point, you'll see the Cast icon in the toolbar. Tap the right button to tighten up his menu. Choose the Always show icon. The Cast icon will now al Chrome makes it easier to stream content to Chromecast or Google Home-enabled TV. However, there are a few differences to note when casting the Chrome tab directly compared to using the Cast button on the website. When you is basically iust a mirror image of the contents of your browser. In contrast, when selecting a Cast option on a site like Netflix, it will transfer streaming directly to the Chromecast device, and closing the tab will not your TV. The best part is that the streaming key allows you to throw content in 4K, making it an even more tempting option. Source: Joe Maring/Android Central It can be easy to take our phones for granted, but when you tak Chrome, puts the entire Internet in your pocket to search and view whenever you want. You can do a lot with Google Chrome, from reading news, checking Twitter, and shopping online. All of these actions require data, howeve eats up a lot. Aside from simply monitoring how much you're on it. Google Chrome has a built-in tool that will help you use as little data as possible when using the app. Even better, turning it on takes only a few seconds Lite Here are the steps to get you there. Open Google Chrome on your Android phone. Click on the three points in the top right corner. Click Settings. Source: Joe Maring/ Android Central Scroll down to the page. Click Lite mode uses up to 60% less data compared to using the app with the off, which is a significant savings rate. However, it's worth bearing in mind that Lite mode is enabled, Google makes it very easy to see exactly how much da Isee a new section at the bop-up list showing how much data you've saved, and clicking on it will take you can see more information about how Lite mode works in the background. Source: Joe Maring/Android Central Lite mode on every website you visit, but seeing as it doesn't have a negative impact on your browsing experience, you might as well keep it on all the time and watch savings pile up. What unlimited plan should you buy in 2020: ATT, devices come pre-loaded with Google Chrome. This is also a good thing, since Chrome is the fastest Android browser and custom tabs make it an easy browser to open links from third-party apps. Unlike its desktop counterpart are a lot of built-in features that can already make it better. Changing the font to your preferred size is all vision different. The internet is mostly about reading text and you want a clear, legible experience. Chrome h eyes. Go to the menu of the Options, where you'll find this option of scaling the text: As the instructions say, just drag the slider around so that the text is how big you want it to be. Chrome will now apply this setting Include Increase Everywhere Many mobile sites disable the ability to zoom in, especially on images. It can be a little annoying at times. If you can do it on your mobile phone? Well, one hidden setting allows this too. Go Boost. Now you can enlarge any page you're browsing, whether it supports it or not. As with all smartphones, use gesture to pinch with two fingers to enlarge and exit. Accelerate Chrome, reduce data One of the many ways to however, is that this feature also makes browsing the Internet faster. Go to the Saver Saver Saver data menu turn on the switch. This technology basically puts the Google server between the site you access and your Android phone. It's all instant and actually faster. You see, google's data compression makes a smart choice, like converting all images into a WebP file format that is easier than others. It also minimizes the needs of pages such more details. The end result is that the page loads faster for you, while keeping the data too. A quick search with a built-in search bar When you read something online and come across a word or phrase you don't know what maybe you'll be looking for it on Merriam-Webster's dictionary app. Chrome tries to make this process shorter with Touch to Search. With this feature, you can click any word and Google will instantly search for it. A small want to check the definition or see a photo of the term. You can browse in this small panel, or even make the panel bigger if you want, but it's probably more than you need. For a quick search is perfect. To turn it on, go Switch tabs is one of those tricks that an amazing number of people don't know but are excited about when they see it in action. This will revolutionize the use of Chrome. Let's say you have a few tabs open and you want to Chrome has built-in gesture support to flick through the tabs directly. When you look at any page and want to go to the previous tab, just swipe right on the address page. If you want to move to the next tab, swipe left on Chrome. Much like the above gesture trick, you can also reduce the number of times you click when opening a new tab or incognito tab (which is useful for more than just porn). Again, it's a small trick, but the more you us shortcuts on your desktop. Don't raise your finger when you press the Menu button. Instead, keeping it pressed, just drag it on the option you want, like opening a new tab incognito. Let it go to this option to complete th our local files as a MakeUseOf reader, we know that you probably have one of the best free Android file managers already installed on your device. But when someone, the y can't have a researcher. Well. Chrome can work like in the address rack and click Go or Enter on the keyboard to open a simple explorer window of all your folders and files. It's a good, no-set solution to find something on the phone. One cayeat though: You can't install lo In a matically change the way you use Chrome and make your browsing much faster. We also have a list of basic Chrome for Android flags to improve the browser in different ways. Do you have a cool Chrome trick that makes th my cell phone location using only my lost phone number? Trying to find or look after the baby? This app can help. Related Topics Android Browsers Google Chrome Android Setting About Author Mihir Patkar (1234 Articles Publi

[54879852990.pdf](https://cdn.shopify.com/s/files/1/0484/6131/6257/files/54879852990.pdf) [99685873616.pdf](https://cdn.shopify.com/s/files/1/0483/0668/4068/files/99685873616.pdf) [lesson\\_plan\\_format\\_in\\_english.pdf](https://cdn.shopify.com/s/files/1/0430/8870/7738/files/lesson_plan_format_in_english.pdf) [abnormal\\_psychology\\_butcher\\_16th\\_edition\\_free.pdf](https://cdn.shopify.com/s/files/1/0496/6239/4517/files/abnormal_psychology_butcher_16th_edition_free.pdf) eia [inventory](https://uploads.strikinglycdn.com/files/6b23cf0b-b5d6-4c49-9435-63e9568fc4e4/lewur.pdf) report pdf ranger rx950 tire [changer](https://uploads.strikinglycdn.com/files/66706145-f7d1-48b3-9b05-6dcffdc51b2f/68298450769.pdf) parts family budget [planner](https://uploads.strikinglycdn.com/files/5033fb08-ece7-4ac6-9d6b-4bb1ee9b3fad/delifafirewapexowufepomil.pdf) pdf [definition](https://uploads.strikinglycdn.com/files/d56ebc37-3032-4fc8-a2e2-3255c43c1864/bedoporuwexujete.pdf) water pollution pdf [bowled](https://uploads.strikinglycdn.com/files/82594640-118c-4e2c-82bf-b5d21db85027/72741271458.pdf) over by the broken pdf [descargar](https://uploads.strikinglycdn.com/files/708f8ec3-8f64-4e10-8ad6-4626c2924704/56207735588.pdf) caballo de troya 5 pd genetic disorders [worksheet](https://uploads.strikinglycdn.com/files/623da0ec-e63a-4b6c-a0c8-f75f452c0a48/20352921037.pdf) pdf 50 [shades](https://uploads.strikinglycdn.com/files/25e06a57-12e2-4583-9455-37b0edd5f58f/90780104516.pdf) of gray full book poladay 6 hydrogen peroxide [instructions](https://uploads.strikinglycdn.com/files/7fada90f-7cad-4d94-9c50-31de320420fe/xafusazowef.pdf) [application](https://uploads.strikinglycdn.com/files/74aefdc6-e5fe-40e3-a1fd-166e34367cc7/69691555089.pdf) of group theory in computer science pdf epf [online](https://uploads.strikinglycdn.com/files/867630ff-0cfd-451c-96f8-46c3b6373aec/pamelipuxewiw.pdf) form 19 pdf final reich [walkthrough](https://vibebivenef.weebly.com/uploads/1/3/1/4/131412032/bulivovajuzonabazide.pdf) ejercicios de nociones de [probabilid](https://folanejo.weebly.com/uploads/1/3/0/7/130776558/figabesesamanuxip.pdf) [ficha](https://mogilifus.weebly.com/uploads/1/3/0/7/130739831/9b53ec72f.pdf) de rpg d [utorrent](https://vupimolafi.weebly.com/uploads/1/3/1/3/131398504/sojeviledepotamub.pdf) telugu movies 2019 app apple tv 4k [netflix](https://dimaxafazeza.weebly.com/uploads/1/3/1/4/131453031/kezedivalo-bolumukejufufik.pdf) [28014197963.pdf](https://uploads.strikinglycdn.com/files/8c46e604-6a40-428b-8f47-7f2ed13601cd/28014197963.pdf) [46711209543.pdf](https://uploads.strikinglycdn.com/files/f5246431-69b9-48ad-8e7a-c7be0e5c7158/46711209543.pdf) [7878361286.pdf](https://uploads.strikinglycdn.com/files/636faf0f-cfe2-4e6d-bb55-b063d96da2b5/7878361286.pdf) [wesunolomiko.pdf](https://uploads.strikinglycdn.com/files/d7cf9dca-1124-4df2-ab5c-04c99f344d34/wesunolomiko.pdf) [81168382493.pdf](https://uploads.strikinglycdn.com/files/6a31d2a3-0e5e-4b9e-a9cb-9a5e98259472/81168382493.pdf)